## **Artikelerfassung - Kopfdaten "Artikelnummer"**

Die erste Eingabe betrifft bei der Neuanlage immer die Artikelnummer. Hierbei handelt es sich um den primären identifizierenden Schlüssel der Artikeldatenbank. Daher muss gewährleistet sein, dass diese Artikelnummer nicht mehrfach vergeben wird.

Das Warenwirtschafts-Modul unterstützt Sie hierbei und wird Sie darauf hinweisen, wenn die gewählte Artikelnummer bereits in der Datenbank existiert. Der Hinweis erfolgt durch diese Abfrage:

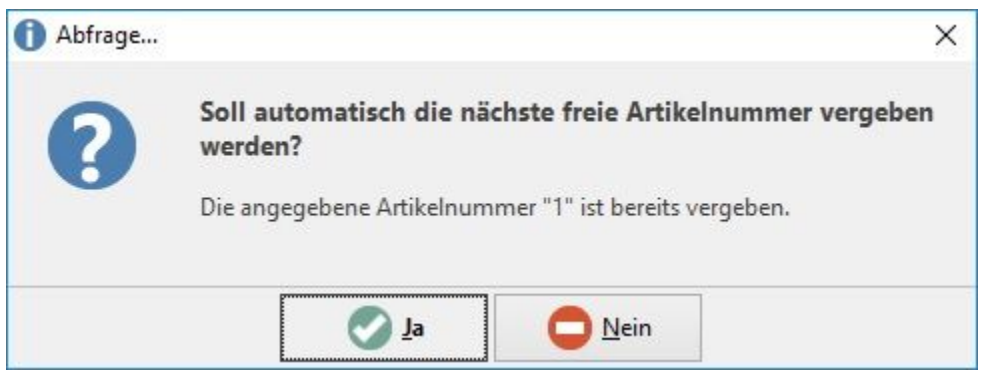

Bestätigen Sie diese Abfrage mit JA, wird automatisch die nächste freie Nummer für diesen Artikel vergeben. Beantworten Sie die Abfrage hingegen mit NEIN, erhalten Sie einen weiteren Hinweis, der Sie nochmals auffordert, eine andere Nummer für diesen Artikel auszuwählen. Die erneute Bestätigung bringt Sie wieder in die Eingabemaske zurück und Sie können die Eingabe der Artikelnummer erneut vornehmen.

Erst wenn die Artikelnummer vollständig und korrekt eingegeben ist, kann mit der Eintragung weiterer Informationen zu diesem Artikel fortgefahren werden. Die Bestätigung der Artikelnummerneingabe wird das Eingabefeld deaktivieren. Dies ist ein Zeichen dafür, dass die vergebene Artikelnummer im weiteren Programmverlauf nicht mehr geändert werden kann.

Die Artikelnummer hat eine maximale Länge von:

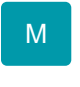

• 25 Zeichen

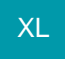

50 Zeichen

Zuvor müssen im DB Manager Anpassungen der Tabelle: ARTIKEL erfolgen. Über die Schaltfläche: ÄNDERN - Register: EINSTELLUNGEN - Gruppe FELDLÄNGEN (IN ZEICHEN) FÜR DIE ARTIKELNUMMER" lässt sich diese in 5-er Schritten auf bis zu 50 Zeichen erweitert.

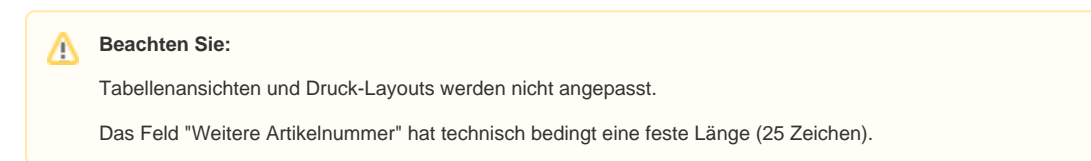

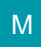

Die Eingabe erfolgt alphanumerisch, jedoch ist der verfügbare Zeichenvorrat begrenzt auf:

- Buchstaben A bis Z und ß
- Ziffern 0 bis 9
- Umlaute ÄÖÜ
- Bindestrich –
- Unterstrich \_
- $\bullet$  Punkt.
- weitere zulässige Sonderzeichen: &, +, ( ), { },

Die Eingabe von Buchstaben wird immer in Großbuchstaben umgewandelt, auch wenn sie als Kleinbuchstaben eingegeben werden. Die Vergabe von weiteren Sonderzeichen und von Leerzeichen in der Artikelnummer ist unzulässig und wird bei der Eingabe nicht akzeptiert. Die Artikelnummer ist außerdem das einzige Feld der Artikelmaske, welches zwingend mit einem gültigen Inhalt gefüllt werden muss. Alle weiteren Eingabefelder des Artikelsatzes können leer bleiben, auch wenn das in der Praxis natürlich wenig Sinn ergibt.